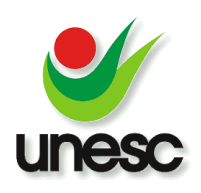

#### **UNIVERSIDADE DO EXTREMO SUL CATARINENSE - UNESC PRÓ-REITORIA ACADÊMICA - PROACAD DIRETORIA DE PESQUISA E PÓS-GRADUAÇÃO**

#### **EDITAL 186/2020**

#### **PROCESSO DE SELEÇÃO Chamada Pública CNPq n. 01/2019 – Apoio à Formação de Doutores em Áreas Estratégicas**

A **Pró-Reitoria Acadêmica - PROACAD**, por meio da **Diretoria de Pesquisa e Pós-Graduação** da **Universidade do Extremo Sul Catarinense - UNESC**, no uso de suas atribuições, torna público que estão abertas as inscrições para o processo de seleção a bolsas de doutorado no âmbito da Chamada Pública CNPq n. 01/2019 – Apoio à Formação de Doutores em Áreas Estratégicas.

#### **1 – DAS VAGAS**

1.1 Serão disponibilizadas **02 (duas)** bolsas de doutorado para ingresso **no ano de 2020** no curso de **Doutorado do Programa de Pós-Graduação em Ciência e Engenharia de Materiais – PPGCEM**, distribuídas entre os orientadores mencionados no item 6 deste Edital.

#### **2 – DAS INSCRIÇÕES**

2.1 As inscrições, com o envio da documentação mencionada no item 2.2, deverão ser realizadas até as 23h59min do dia **21 de julho de 2020**, de forma eletrônica por meio do *e-mail* [pesquisa@unesc.net.](mailto:pesquisa@unesc.net)

#### **Não será homologada a inscrição que não atenda ao cronograma e aos procedimentos acima discriminados.**

2.2 **No ato da inscrição**, o candidato deverá enviar os seguintes documentos:

a) Formulário de Inscrição (**Anexo I**, se brasileiro ou **Anexo II**, se estrangeiro) devidamente preenchido, **acompanhado do comprovante da taxa de inscrição** (item 2.2.1);

b) Fotocópia da Certidão de Casamento ou, se solteiro, de Nascimento;

c) Fotocópia do documento de identidade e do CPF, sendo que, no caso de o candidato ser estrangeiro, deverão ser apresentados os documentos exigidos pela legislação específica;

d) Fotocópia de diploma de curso de graduação devidamente registrado;

e) Fotocópia de histórico escolar de curso de graduação;

 f) Fotocópia de diploma de curso de mestrado devidamente registrado ou de certificado de conclusão de curso de mestrado, que poderão ser substituídos por declaração de conclusão de curso de mestrado emitida pela Instituição de Ensino Superior, na hipótese de ambos ainda estarem em tramitação, sendo que somente serão considerados programas recomendados pela Coordenação de Aperfeiçoamento de Pessoal de Nível Superior – CAPES;

 f.1 – Para graduação e mestrado cursados em instituição de ensino estrangeira, é necessário a autenticação consular pela Embaixada do Brasil no país em que foi expedido o documento, cabendo ainda ao candidato anexar ao processo de inscrição declaração na qual se responsabiliza pela veracidade da documentação apresentada (Anexo II);

 g) Fotocópia de histórico escolar de curso de mestrado, sendo que somente serão considerados programas recomendados pela Coordenação de Aperfeiçoamento de Pessoal de Nível Superior – CAPES;

h) *Curriculum Vitae* atualizado e comprovado, modelo *Lattes*, do CNPq, gerado pela Plataforma Lattes [\(www.cnpq.br\)](http://www.cnpq.br/);

i) Memorial descritivo (apresentação da experiência acadêmica e profissional), conforme modelo (Anexo III).

2.3 É de exclusiva responsabilidade do candidato solicitar e confirmar o recebimento do e-mail de inscrição, não se responsabilizando a UNESC por quaisquer falhas no envio ou recebimento do mesmo.

2.4 A taxa de inscrição, no valor de R\$ 100,00 (cem reais), deverá ser efetivada por meio do link a seguir: https://www.sympla.com.br/processo-de-selecao-ppgcem-doutorado-copia 874922, por meio de cartão de crédito.

2.4.1 Aos egressos dos Cursos de Graduação da UNESC será concedido desconto de 30% (trinta por cento) no valor da taxa de inscrição. Esta condição será confirmada através do diploma de graduação, sob pena de desclassificação do candidato.

2.4.2 A taxa de inscrição não será devolvida em nenhuma hipótese.

2.5 O candidato que se inscrever em mais de um projeto relacionado no Formulário de Inscrição (Anexo I ou Anexo II), fazendo a seleção de mais de uma opção, poderá ser aprovado em apenas um destes.

2.6 Se aprovado, o bolsista deverá apresentar, quando solicitado, os seguintes documentos, sob pena de ter sua bolsa cortada:

a) 01 (uma) foto 3x4 cm recente;

b) Fotocópia **autenticada** de diploma de curso de graduação devidamente registrado;

c) Fotocópia **autenticada** de histórico escolar de curso de graduação;

 d) Fotocópia **autenticada** de diploma de curso de mestrado devidamente registrado ou de certificado de conclusão de curso de mestrado, que poderão ser substituídos por declaração de conclusão de curso de mestrado emitida pela Instituição de Ensino Superior, na hipótese de ambos ainda estarem em tramitação, sendo que somente serão considerados programas recomendados pela Coordenação de Aperfeiçoamento de Pessoal de Nível Superior – CAPES;

 d.1 – Para graduação e mestrado cursados em instituição de ensino estrangeira, é necessário a autenticação consular pela Embaixada do Brasil no país em que foi expedido o documento, cabendo ainda ao candidato anexar ao processo de inscrição declaração na qual se responsabiliza pela veracidade da documentação apresentada (Anexo II);

 e) Fotocópia **autenticada** de histórico escolar de curso de mestrado, sendo que somente serão considerados programas recomendados pela Coordenação de Aperfeiçoamento de Pessoal de Nível Superior – CAPES;

2.6.1 Será aceito também o envio da documentação mencionada no item 2.6 pelo correio, desde que a postagem ocorra dentro dos prazos estabelecidos pela Diretoria de Pesquisa e Pós-graduação, via "Aviso de Recebimento" – AR e via SEDEX, sendo, no entanto, obrigatório ao bolsista encaminhar mensagem eletrônica contendo seu nome completo e código de registro de postagem constituído de 13 dígitos para o *e-mail* [pesquisa@unesc.net.](mailto:pesquisa@unesc.net)

O envelope, contendo toda a documentação solicitada no item 2.2, deve ser endereçado à:

Universidade do Extremo Sul Catarinense - UNESC **Diretoria de Pesquisa e Pós-Graduação** Avenida Universitária, 1105 - Caixa Postal 3167 - Bairro Universitário

88806-000 – Criciúma - SC - Brasil

### **3 – DO CRONOGRAMA**

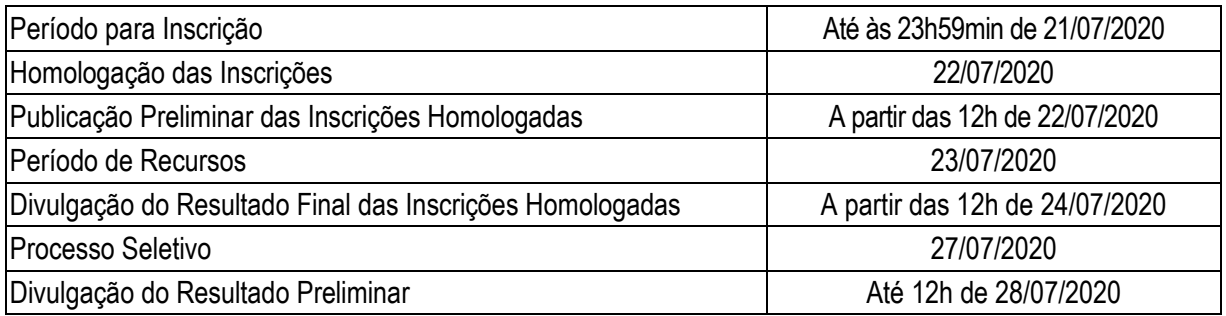

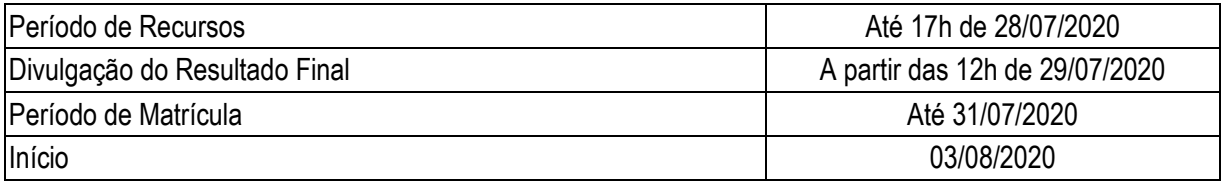

### **4 – DO PROCESSO DE SELEÇÃO**

#### **4.1 Análise Curricular**

4.1.1 Serão computadas apenas as informações curriculares dos últimos 05 (cinco) anos, comprovadas mediante documentação. A pontuação do currículo está detalhada abaixo, sendo que a maior pontuação obtida por um dos candidatos em cada uma das áreas (Ciência e Engenharia de Materiais e Desenvolvimento Socioeconômico) equivalerá à nota 10 (dez) e as demais notas serão então determinadas proporcionalmente em relação a essa maior pontuação. O peso deste critério na nota final é 4,0 (quatro).

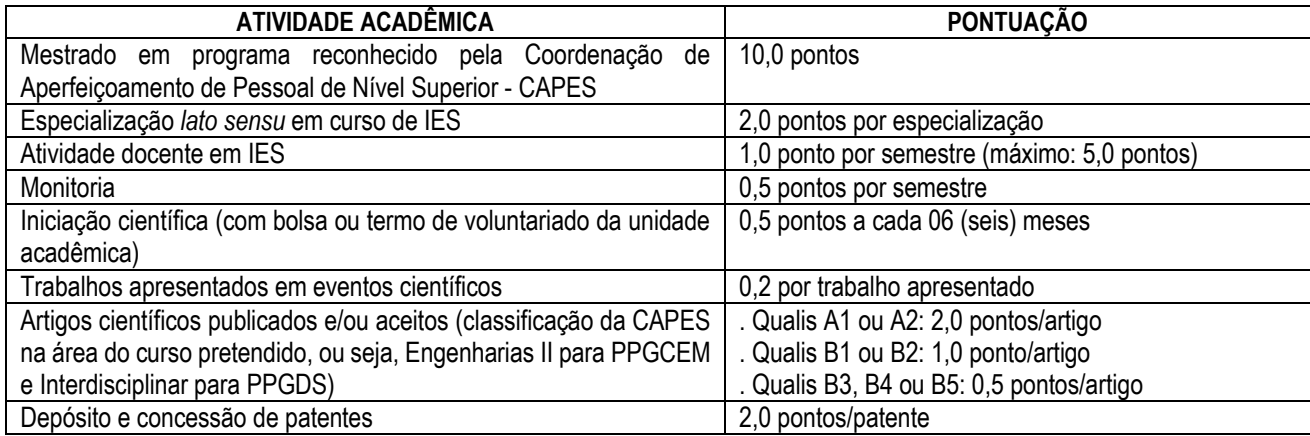

Obs.: Anexar a comprovação dos artigos à documentação apresentada no ato da inscrição. Em se tratando de artigo(s) publicado(s), deve ser impressa somente a capa com a comprovação da autoria. No caso de artigo(s) aceito(s), deve ser impressa a carta de aceite por *e-mail* ou pelo sistema da revista.

#### **4.2 Defesa do memorial descritivo**

4.2.1 O memorial descritivo deve ser construído de acordo com os itens solicitados no Anexo III do presente Edital.

4.2.2 A defesa do memorial descritivo ocorrerá no período de **27 de julho de 2020** por meio de videoconferência.

4.2.2.1 O candidato deverá dispor de acesso à internet, bem como de tecnologias que viabilizem a realização da entrevista de forma remota, sendo utilizado o aplicativo Google Meet.

4.2.3 A defesa do memorial descritivo consistirá na apresentação da carreira acadêmica pelo próprio candidato durante período de até 10 (dez) minutos.

4.2.4 Será permitido ao candidato utilizar-se de recursos audiovisuais na sua apresentação.

4.2.5 Será atribuída nota de 0,0 (zero) a 10,0 (dez). O peso deste critério na nota final é 6,0 (seis).

### **5 – DO RESULTADO FINAL**

5.1 O resultado final do processo seletivo dar-se-á pela média ponderada das notas obtidas nos quesitos: análise curricular (peso 4,0) e defesa do memorial (peso 6,0).

5.2 Os candidatos que não comparecerem a alguma das avaliações estarão automaticamente desclassificados.

5.3 Somente será aprovado no processo de seleção para ingresso no programa o candidato que obtiver aproveitamento mínimo de nota 5,0 (cinco) na média geral de acordo com os critérios estabelecidos neste Edital.

5.4 A classificação preliminar dos candidatos será divulgada até às 12h do dia **28 de julho de 2020** através do *email* [pesquisa@unesc.net](mailto:pesquisa@unesc.net) e do endereço [www.unesc.net/.](http://www.unesc.net/)

5.5 Do resultado preliminar dos classificados caberá interposição de Recurso fundamentado exclusivamente via *email*, a ser encaminhado até às **17h** do dia **28 de julho de 2020** para o seguinte endereço eletrônico: [pesquisa@unesc.net.](mailto:pesquisa@unesc.net)

5.6 A classificação final no processo de seleção será divulgada **a partir das 12h** do dia **29 de julho de 2020** através do *e-mail* [pesquisa@unesc.net](mailto:pesquisa@unesc.net) e do endereço [www.unesc.net/.](http://www.unesc.net/)

5.7 O resultado do processo seletivo terá validade até a publicação do próximo Edital.

5.8 A Diretoria de Pesquisa e Pós-Graduação não se responsabiliza pelo recebimento do *e-mail* contendo o Recurso, cabendo ao candidato solicitar a confirmação de leitura do mesmo.

#### **6 – DOS PROFESSORES ORIENTADORES, DAS ÁREAS DE ATUAÇÃO E DAS VAGAS INDIVIDUAIS PARA ORIENTAÇÃO**

6.1 Os professores orientadores, as áreas de atuação e as vagas individuais, disponibilizadas para orientação, estão relacionados abaixo:

#### **ÁREA DE CIÊNCIA E ENGENHARIA DE MATERIAIS**

Prof. Dr. EDUARDO JUNCA [\(eduardojunca@unesc.net\)](mailto:eduardojunca@unesc.net)

Nº de vagas para orientação: 01 (uma) vaga **Tema**: Tratamento integrado da escória gerada na produção de estanho: recuperação de ligas de nióbio, tântalo e terras raras.

#### **Profª Drª SABRINA ARCARO** [\(sarcaro@unesc.net\)](mailto:sarcaro@unesc.net)

Nº de vagas para orientação: 01 (uma) vaga **Tema**: Compósitos alumina/vitrocerâmica para uso como material de blindagem balística.

#### **7 – DA MATRÍCULA E DO INVESTIMENTO**

7.1 A matrícula dos candidatos aprovados deverá ser realizada até o dia **31 de julho de 2020**, das **14h às 17h** e **das 18h30 às 21h**, na secretaria do Programa de Pós-Graduação em Ciência e Engenharia de Materiais – PPGCEM.

7.2 Estarão isentos do pagamento de matrícula, de mensalidade e de qualquer outra taxa o candidato aprovado para recebimento de uma das bolsas previstas neste edital.

7.3 Exclusivamente para ingresso no curso, o candidato estrangeiro terá seu diploma avaliado pelo respectivo Colegiado de Coordenação do Programa de Pós-Graduação em Ciência e Engenharia de Materiais – PPGCEM, sendo que esse ato não conferirá validade nacional ao título para nenhum outro efeito.

#### **8 – DAS INFORMAÇÕES ADICIONAIS**

8.1 Informações adicionais poderão ser obtidas na Diretoria de Pesquisa e Pós-graduação, de segunda a sexta-feira, das 08h às 12h e das 13h30 às 17h, por meio do *e-mail* [pesquisa@unesc.net](mailto:pesquisa@unesc.net)

#### **9 – DOS CASOS OMISSOS**

9.1 Os casos omissos serão resolvidos pelo Colegiado de Coordenação do Programa de Pós-Graduação em Ciência e Engenharia de Materiais – PPGCEM e, em grau de reconsideração, pela Pró-Reitoria Acadêmica – PROACAD.

Criciúma, SC, 08 de junho de 2020.

**Profª Drª Indianara Reynaud Toreti** Pró-Reitora Acadêmica

**Prof. Dr. Oscar Rubem Klegues Montedo** Diretor de Pesquisa e Pós-Graduação

## **ANEXO I**

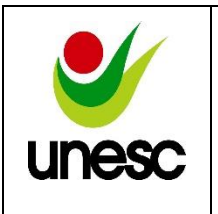

## **Pró-Reitoria Acadêmica – PROACAD**

Diretoria de Pesquisa e Pós-Graduação

**PROCESSO SELETIVO DISCENTE ESPECIAL – FORMULÁRIO DE INSCRIÇÃO**

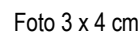

# **FORMULÁRIO DE INSCRIÇÃO**

- 1. Nome:
- 2. Endereço Residencial:

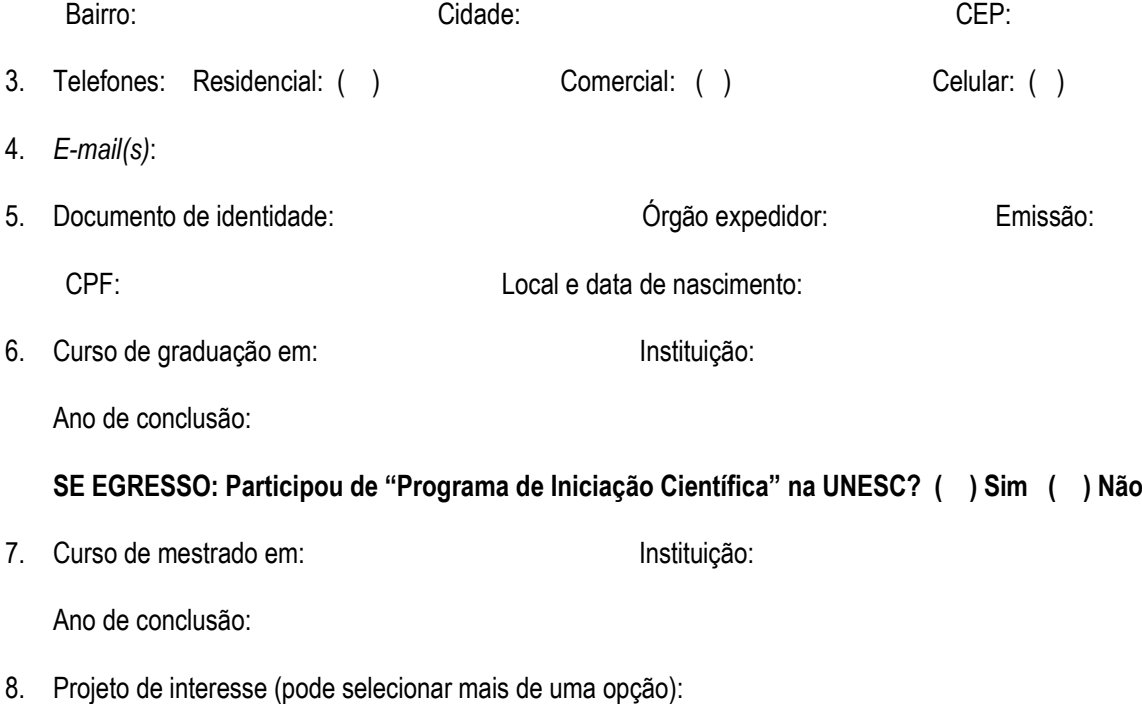

 ( ) Tratamento integrado da escória gerada na produção de estanho: recuperação de ligas de nióbio, tântalo e terras raras.

( ) Compósitos alumina/vitrocerâmica para uso como material de blindagem balística.

Criciúma, SC,

Assinatura do (a) candidato (a)

# **ANEXO II**

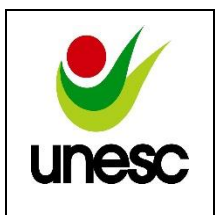

**Pró-Reitoria Acadêmica – PROACAD**

Diretoria de Pesquisa e Pós-Graduação

**PROCESSO SELETIVO DISCENTE ESPECIAL – DECLARAÇÃO DE CANDIDATO ESTRANGEIRO**

# **IDENTIFICAÇÃO DO (A) CANDIDATO (A)**

Nome:

Nacionalidade:

Passaporte:

O (a) candidato (a) acima identificado (a) **DECLARA**, sob as penas da Lei, que o (Diploma – Certificado ou Declaração de Conclusão de Curso – Histórico Escolar – Documentos equivalentes), emitido pela (Instituição de Ensino), estabelecida em (País de origem), possui veracidade nos termos da legislação nacional de origem.

O (a) candidato (a) **DECLARA** estar ciente de que a aceitação do referido documento para o processo seletivo regulamentado pelo Edital **\_\_\_\_\_\_\_\_\_\_\_\_\_\_\_\_\_\_\_\_\_\_\_** não implica na habilitação para o exercício da profissão no território brasileiro.

Local e data

Assinatura do (a) candidato (a)

# **ANEXO III**

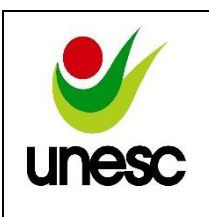

## **Pró-Reitoria Acadêmica – PROACAD**

Diretoria de Pesquisa e Pós-Graduação

**PROCESSO SELETIVO DISCENTE ESPECIAL – MODELO DE MEMORIAL DESCRITIVO**

# **MEMORIAL DESCRITIVO (Modelo)**

Nome do (a) candidato (a):

a) O memorial descritivo tem como objetivo explicitar a trajetória acadêmica do candidato e atividades que contribuíram para sua formação acadêmica, científica, profissional e humana.

Indique e comente 05 (cinco) **atividades e/ou produtos** que considera mais importantes para esse processo de formação. Utilize os quadros a seguir, com no máximo 10 (dez) linhas em cada um. Fonte: Times New Roman, tamanho 11, espaçamento simples e justificado.

**Observação**: É indispensável anexar comprovantes das atividades ou produtos mencionados, caso estes não constem da documentação comprobatória anexada ao Currículo Lattes. (**Não ultrapassar duas páginas. Apagar estas informações antes de imprimir).**

2.

1.

3.

4.

5.

b) Quais foram as **motivações** que o (a) levaram a se inscrever no processo seletivo especial para ingresso em 2020 no curso de Doutorado do Programa de Pós-Graduação em Ciência e Engenharia de Materiais ou do Programa de Pós-Graduação em Desenvolvimento Socioeconômico?

Utilize o quadro a seguir, com no máximo 15 (quinze) linhas.

Local e data:

Assinatura: